## **Anpassung in den Annahmestellen**

Der Versand sowie die Rückmeldungen der Annahmestellen zu den Erstattungsanträgen wird unter PARAMETER - EINZUGSSTELLEN - ANNAHMESTELLEN - Annahmestellen-Datensatz öffnen - Register: "**Erstattungsanträge (AAG)**" dokumentiert.

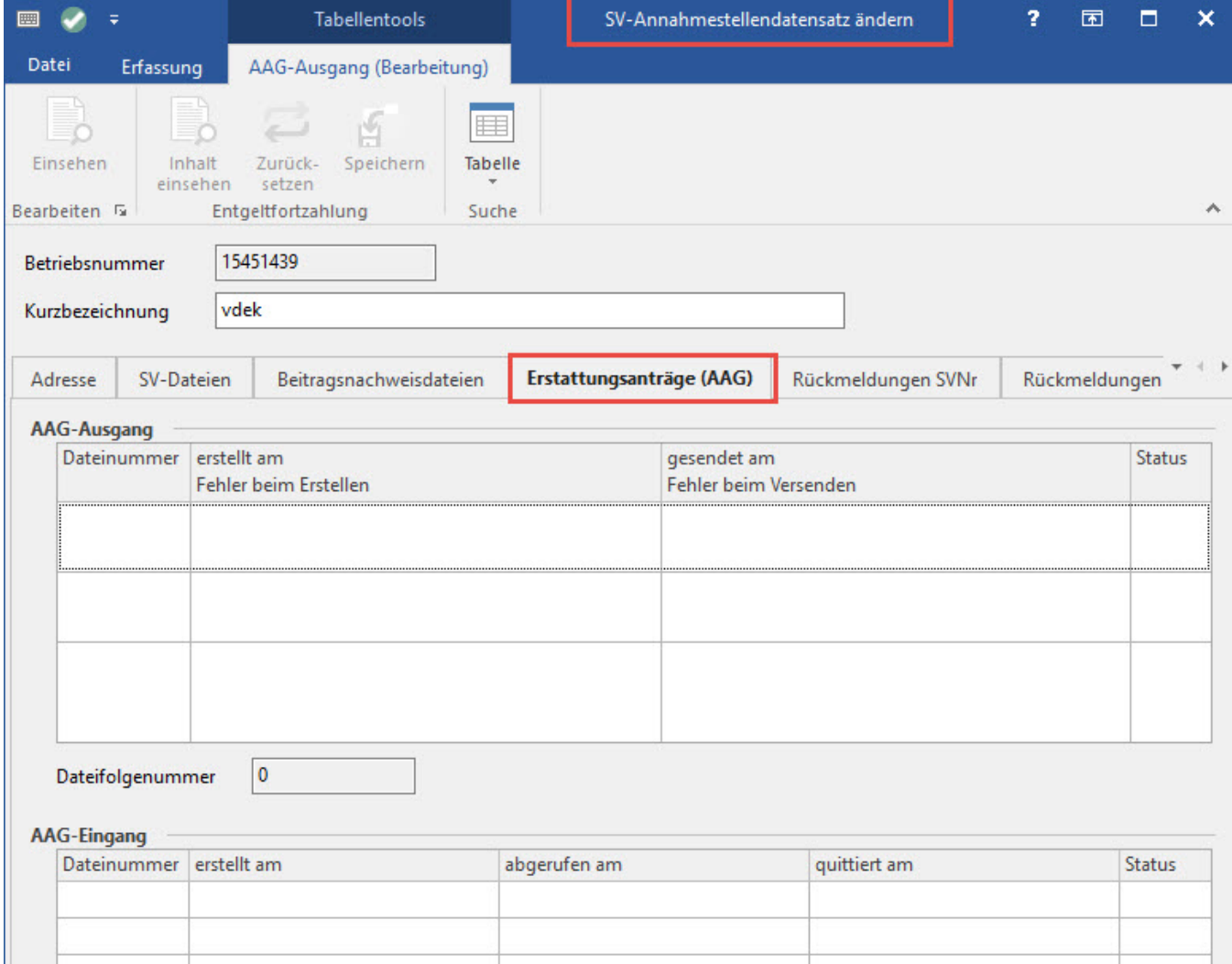